Министерство науки и высшего образования Российской Федерации ФГБОУ ВО «БАЙКАЛЬСКИЙ ГОСУДАРСТВЕННЫЙ УНИВЕРСИТЕТ»

> УТВЕРЖДАЮ Проректор по учебной работе д.э.н., доц. Бубнов В.А

> > 5236277

mypulled 25.06.2021г.

**Рабочая программа дисциплины** Б1.О.15. Информационные технологии

Направление подготовки: 45.03.02 Лингвистика Направленность (профиль): Теория и методика преподавания иностранных языков и культур Квалификация выпускника: бакалавр Форма обучения: очная, заочная

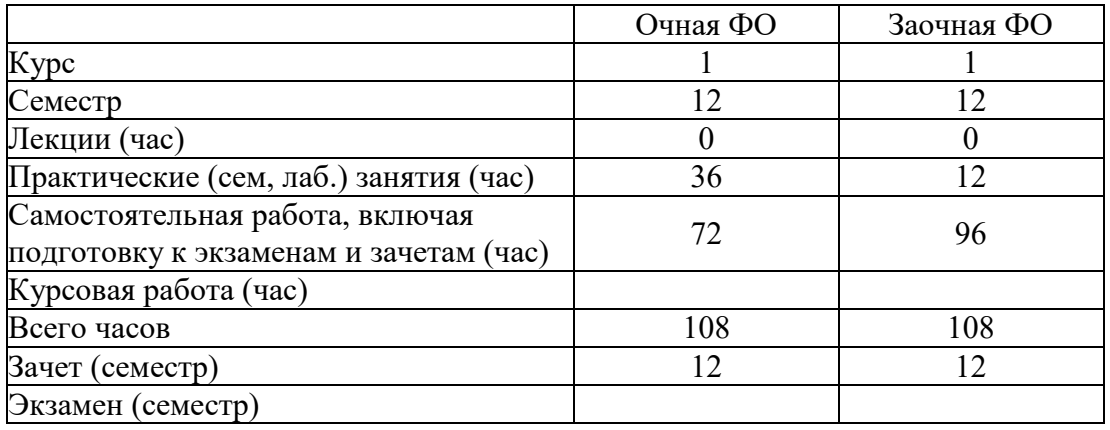

Иркутск 2021

Программа составлена в соответствии с ФГОС ВО по направлению 45.03.02 Лингвистика.

Автор А.В. Сорокин

Рабочая программа обсуждена и утверждена на заседании кафедры математических методов и цифровых технологий

Заведующий кафедрой А.В. Родионов

#### 1. Цели изучения дисциплины

- знакомство студентов с основными теоретическими принципами организации информационных процессов, информационных технологий и информационных систем в современном обществе;

- формирование навыков и приемов владения технологиями обработки, хранения, передачи и приема массивов информации в современном мире;

- знакомство студентов со Справочно-правовыми системами «КонсультантПлюс» и  $"[TapaHT":$ 

- применение компьютерных информационных технологий для поиска, обработки и систематизации информации.

#### 2. Перечень планируемых результатов обучения по дисциплине (модулю), соотнесенных с планируемыми результатами освоения образовательной программы

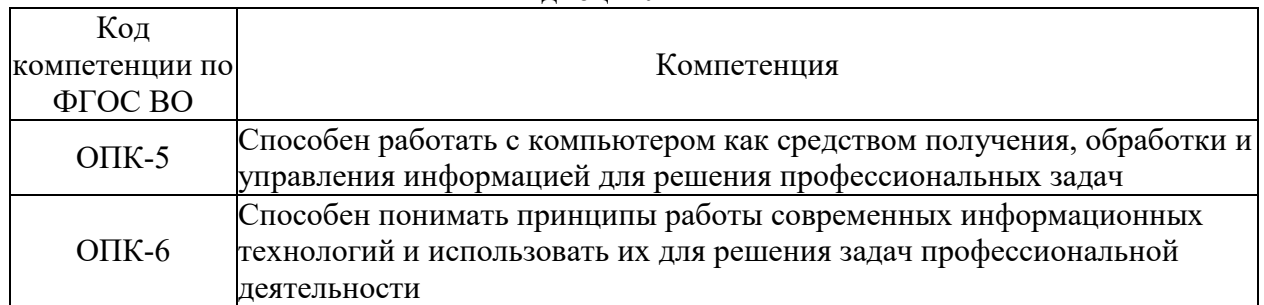

#### Компетенции обучающегося, формируемые в результате освоения лисниплины

# Структура компетеннии

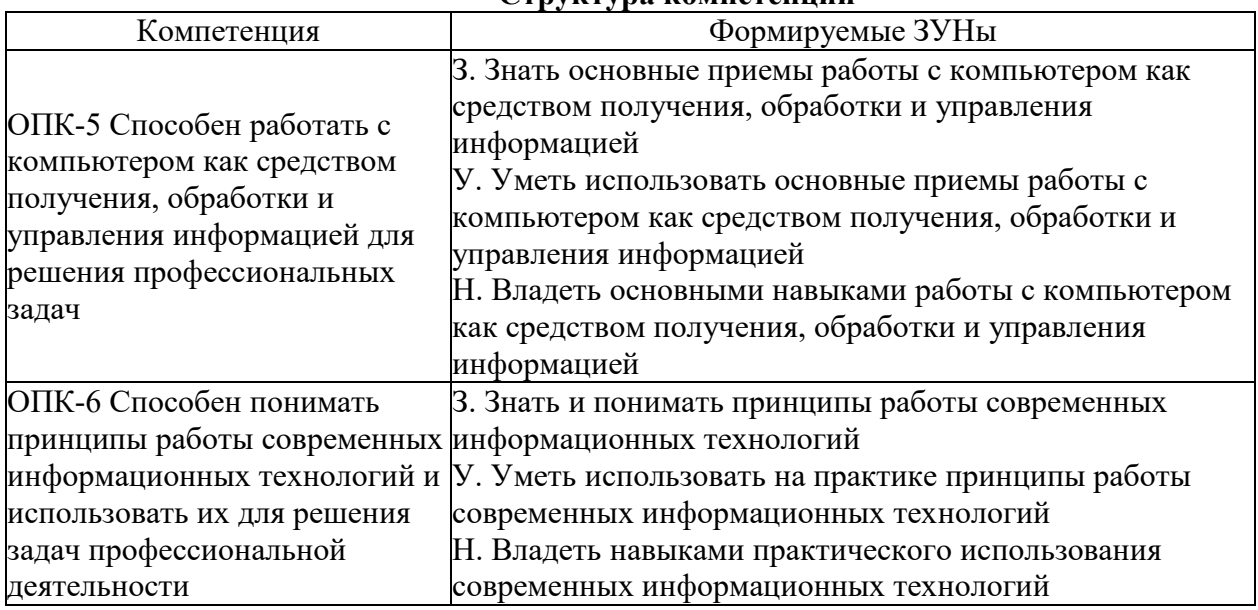

#### 3. Место дисциплины (модуля) в структуре образовательной программы

дисциплины - БЛОК 1 ДИСЦИПЛИНЫ (МОДУЛИ): Принадлежность Обязательная часть.

Предшествующие дисциплины (освоение которых необходимо для успешного освоения данной): "Библиография", "Философия", "Экономическая культура"

Дисциплины, использующие знания, умения, навыки, полученные при изучении данной: "Лингводидактический потенциал электронных ресурсов", "Системное и критическое мышление", "Цифровые технологии в обучении иностранным языкам"

4. Объем дисциплины (модуля) в зачетных единицах с указанием количества академических часов, выделенных на контактную работу обучающихся с преподавателем (по видам учебных занятий) и на самостоятельную работу обучающихся

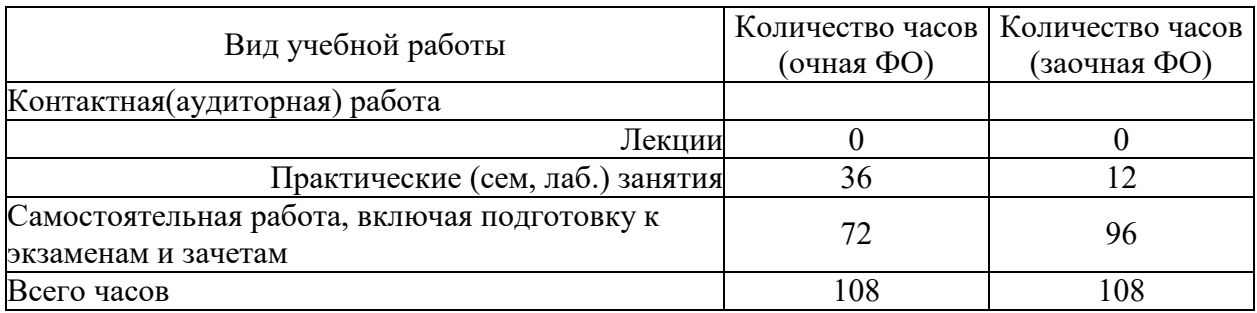

Общая трудоемкость дисциплины составляет 3 зач. ед., 108 часов.

#### 5. Содержание дисциплины (модуля), структурированное по темам (разделам) с указанием отведенного на них количества академических часов и видов учебных занятий

#### 5.1. Содержание разделов дисциплины

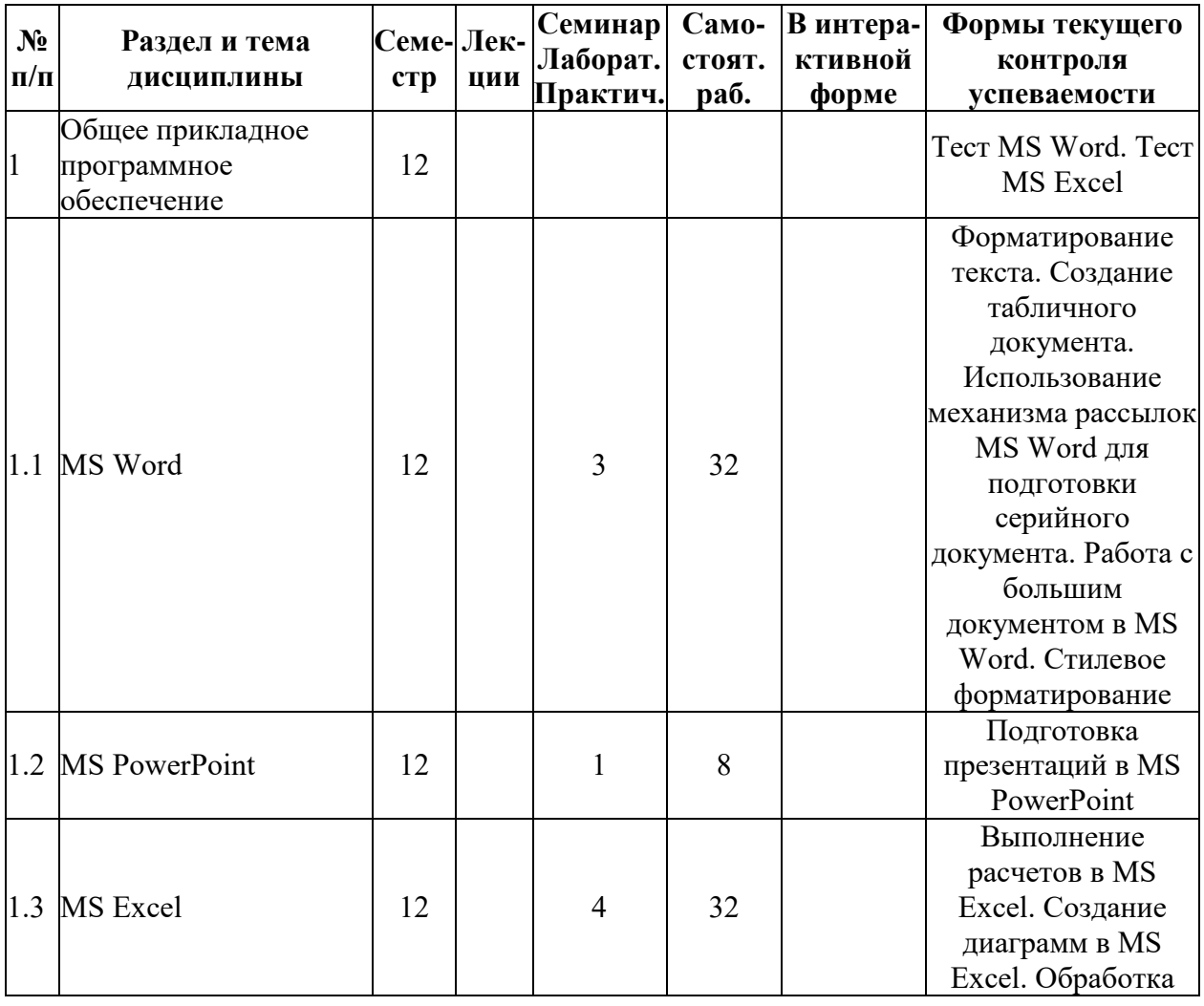

#### Заочная форма обучения

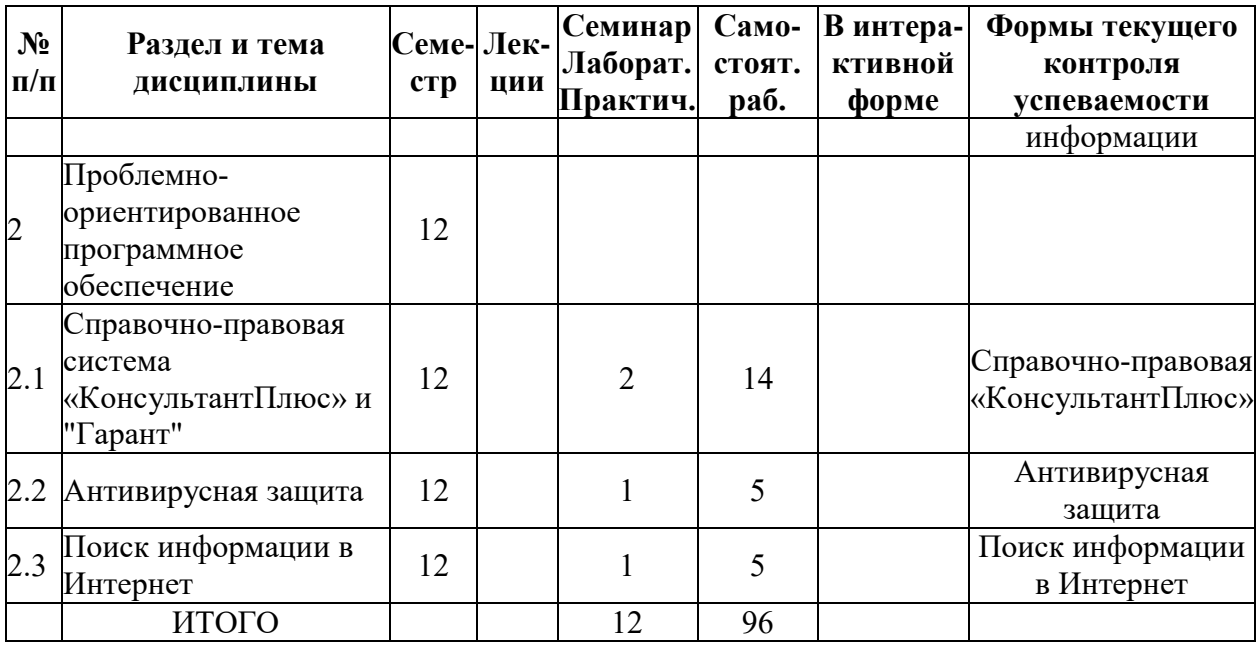

# **Очная форма обучения**

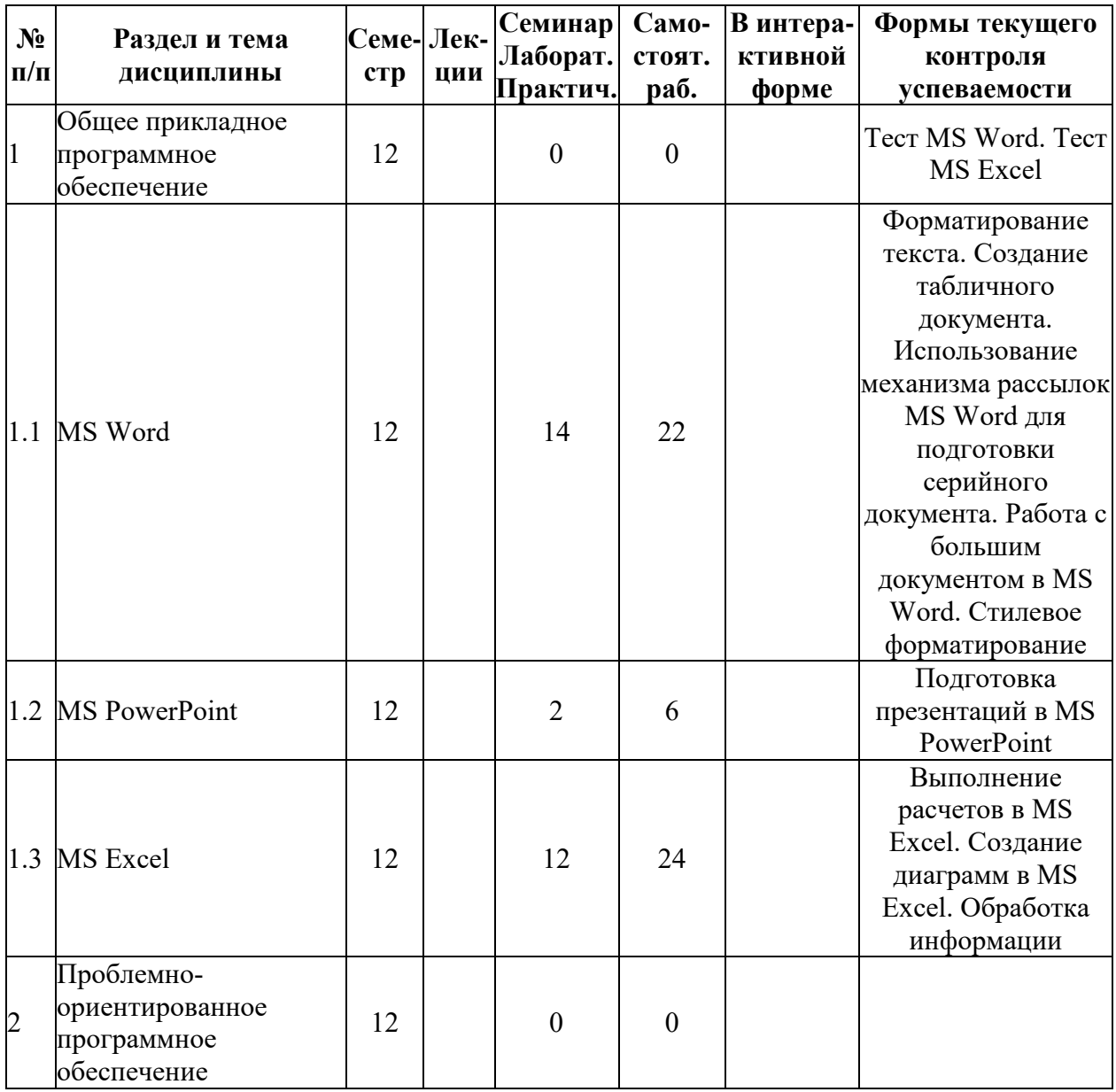

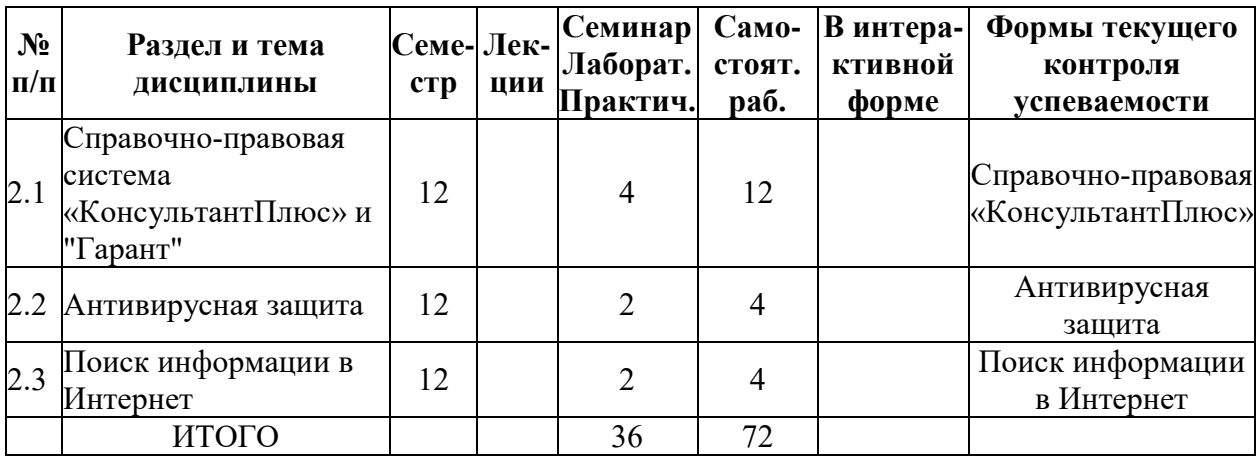

# **5.2. Лекционные занятия, их содержание**

# **5.3. Семинарские, практические, лабораторные занятия, их содержание**

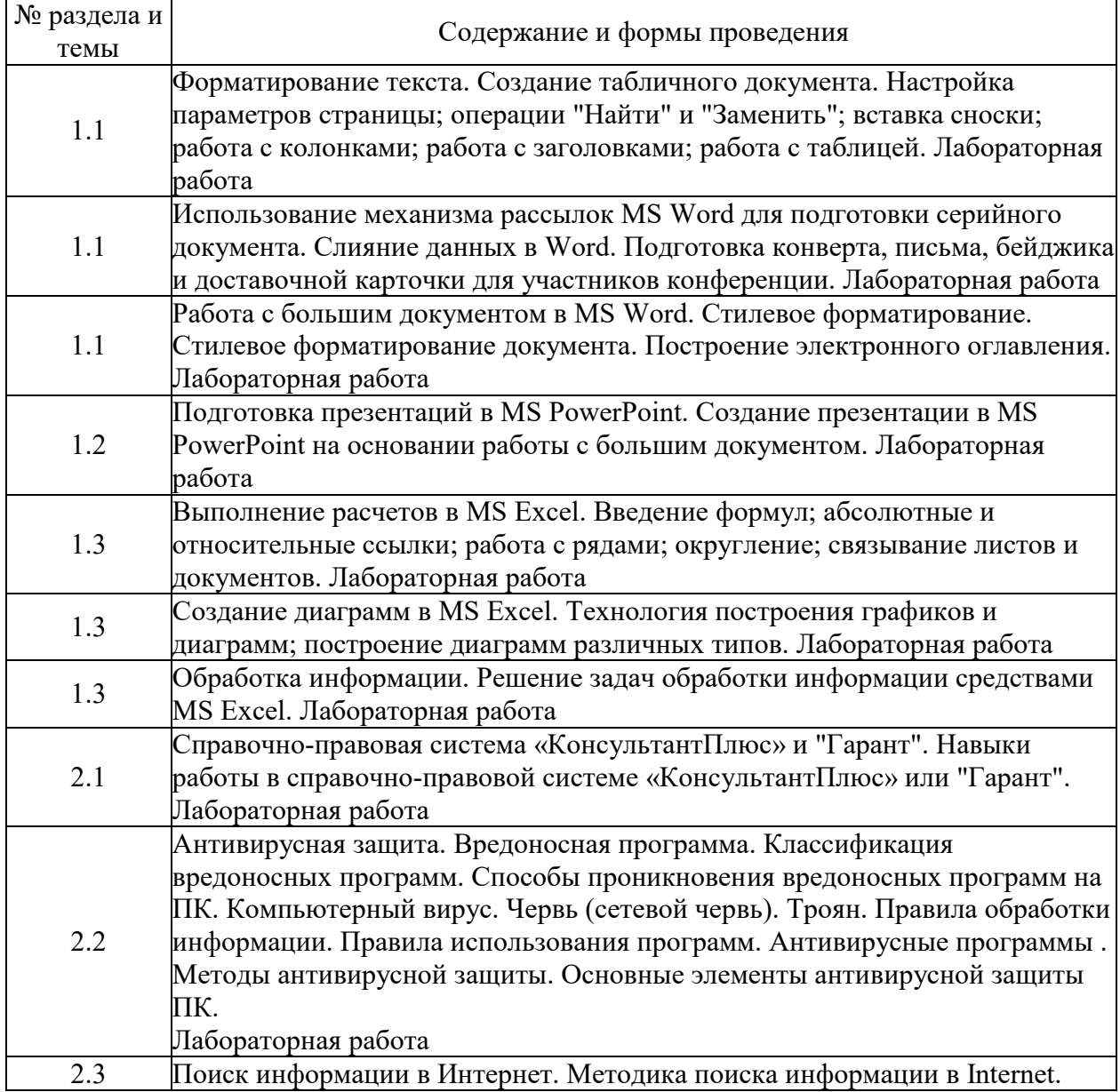

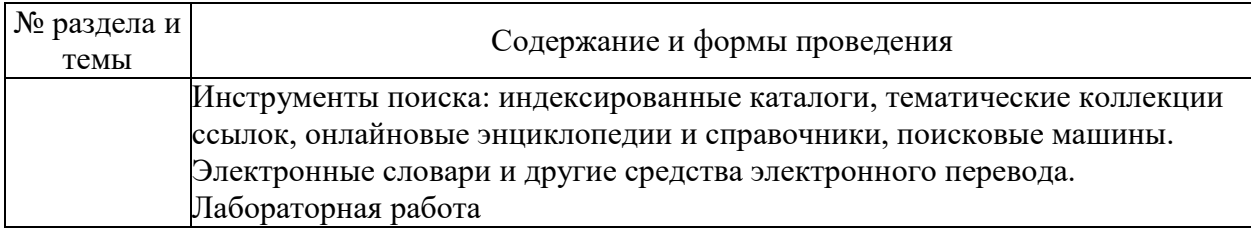

# 6. Фонд оценочных средств для проведения промежуточной аттестации по<br>дисциплине (полныйтекст-приведен-в-приложении-к-рабочей-программе)

# 6.1. Текущий контроль

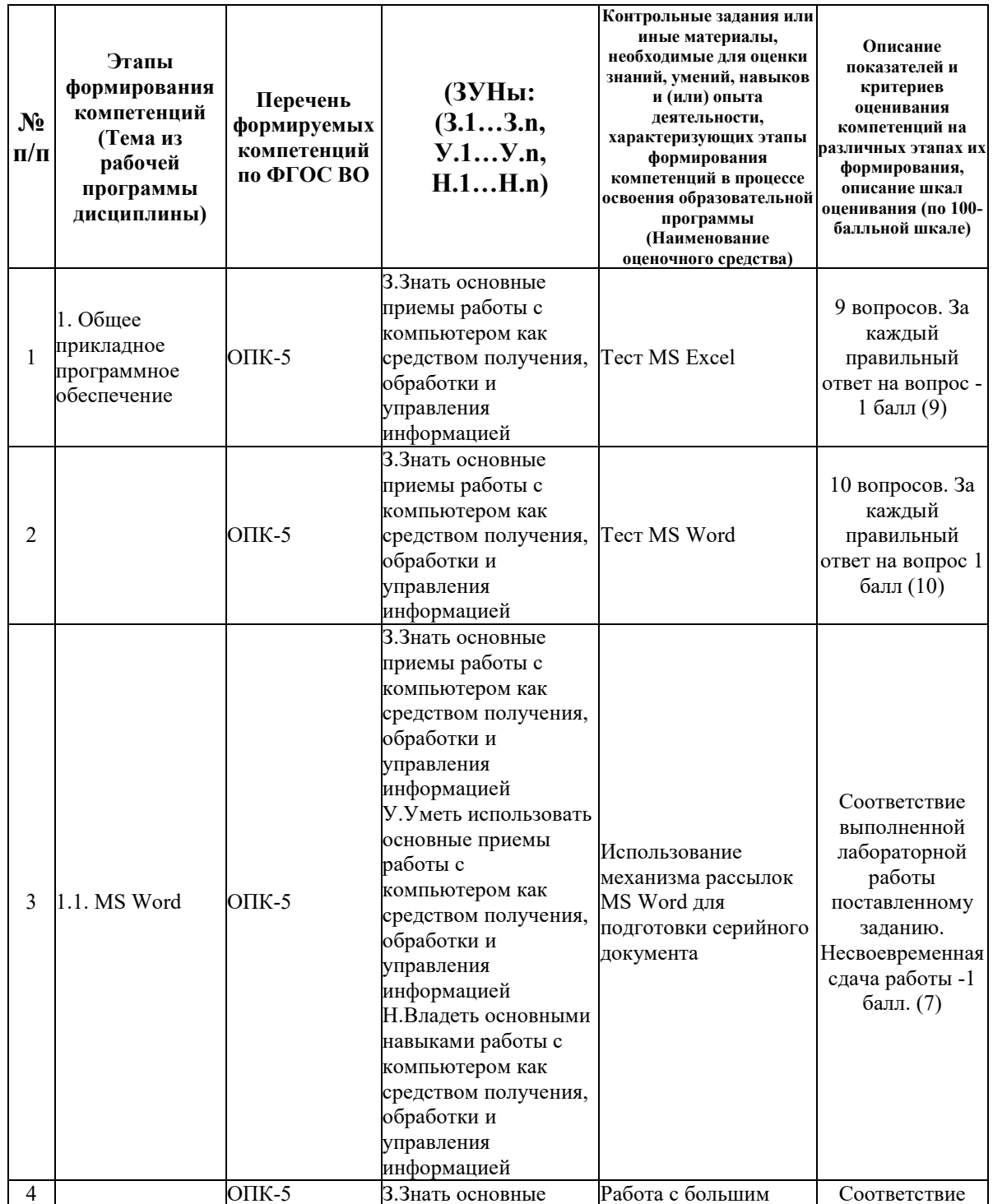

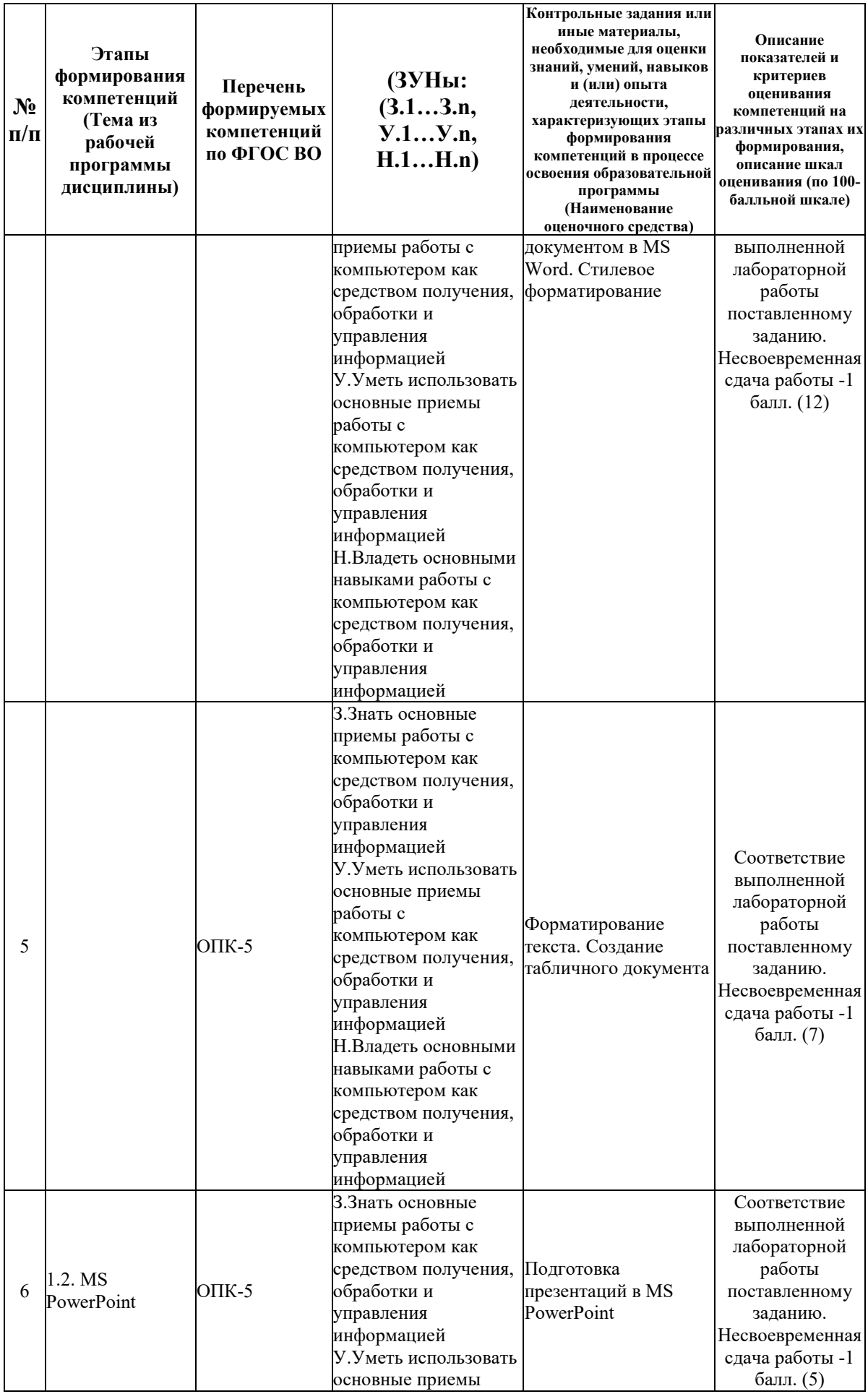

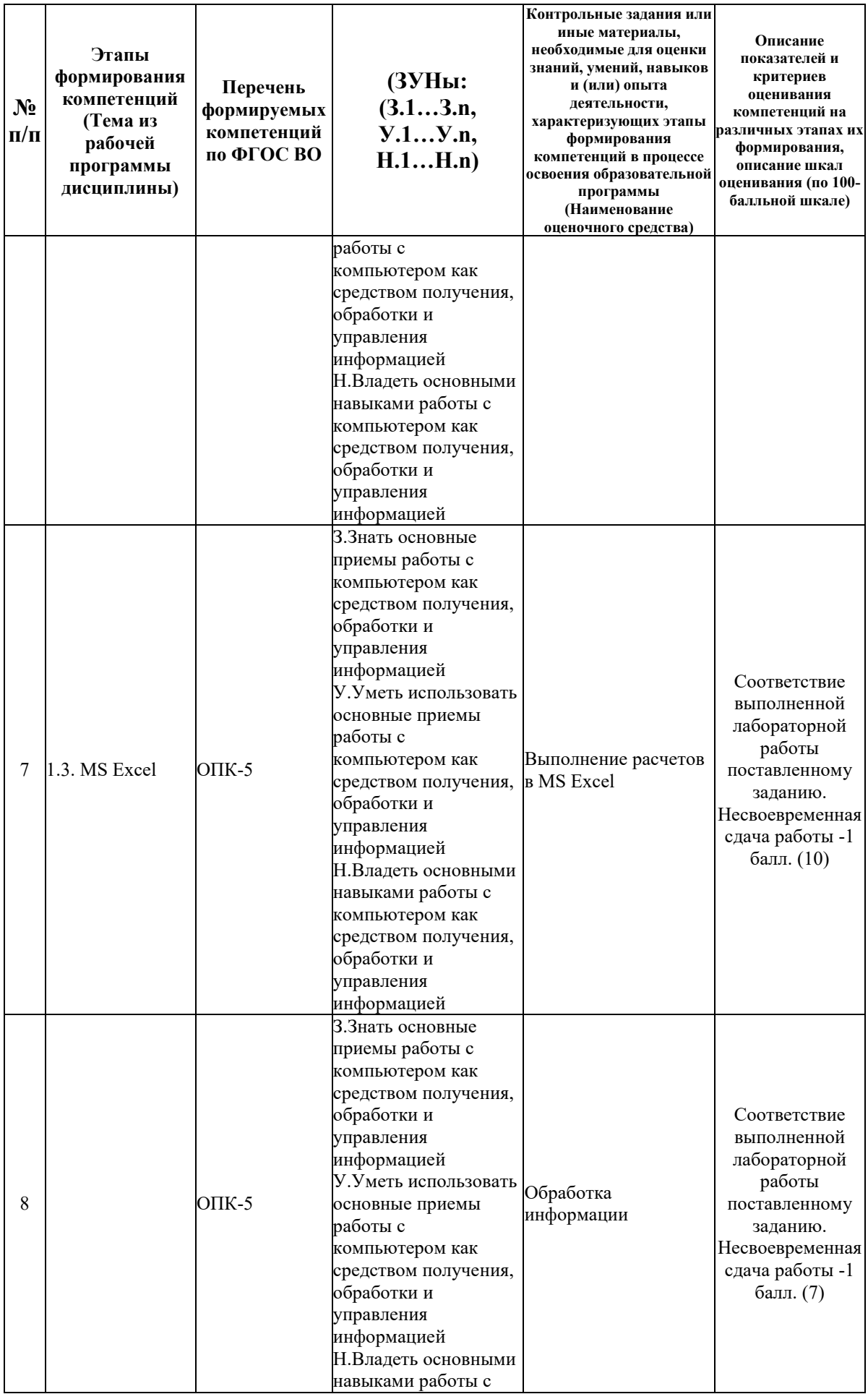

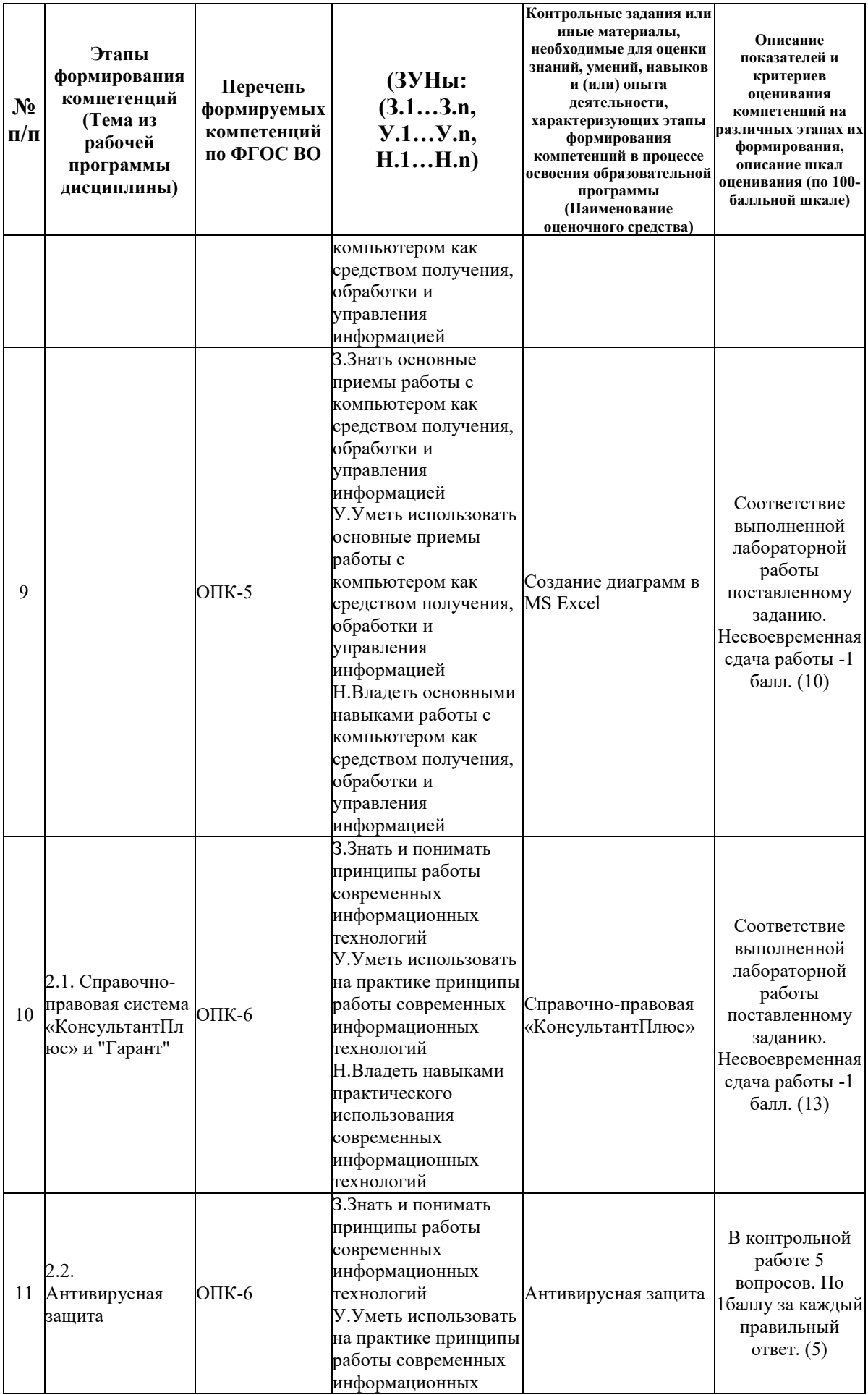

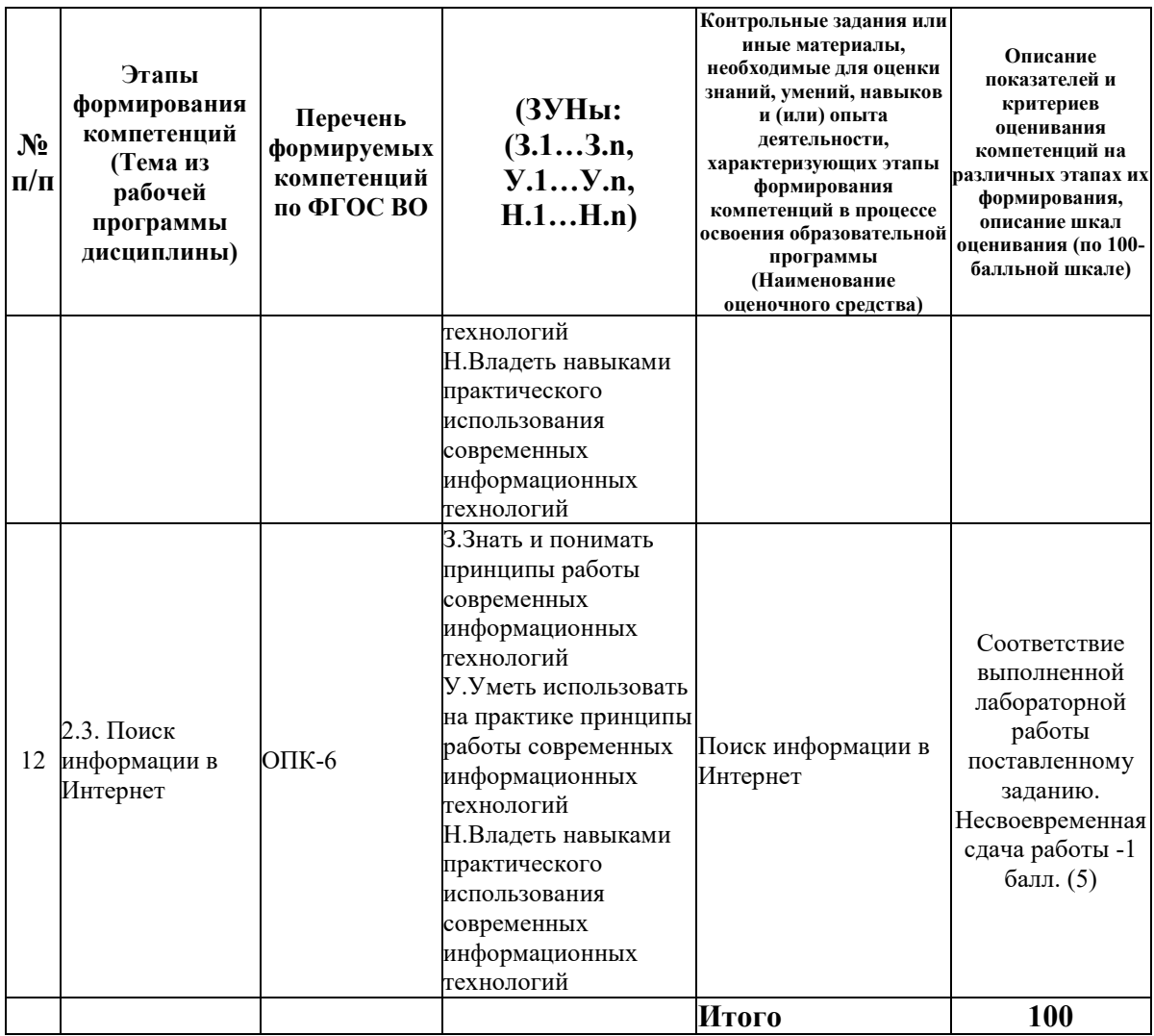

# 6.2. Промежуточный контроль (зачет, экзамен)

# Рабочим учебным планом предусмотрен Зачет в семестре 12.

# ВОПРОСЫ ДЛЯ ПРОВЕРКИ ЗНАНИЙ:

1-й вопрос билета (20 баллов), вид вопроса: Тест/проверка знаний. Критерий: В тесте 20 вопросов, по 1 баллу за вопрос.

### Компетенция: ОПК-5 Способен работать с компьютером как средством получения, обработки и управления информацией для решения профессиональных задач

Знание: Знать основные приемы работы с компьютером как средством получения, обработки и управления информацией

- 1. Возможности MS PowerPoint
- 2. Выполнение расчетов в MS Excel
- 3. Изменение ориентации страницы в тексте документа MS Word
- 4. Относительные и абсолютные ссылки MS Excel
- 5. Построение оглавления в MS Word
- 6. Приемы и этапы работы при создании презентации в MS PowerPoint
- 7. Работа инструмента «Найти» и «Заменить» в MS Word
- 8. Работа с рядами в MS Excel

9. Работа с формулами в MS Excel

- 10. Редактирование и оформление таблиц в MS Excel
- 11. Связывание листов в MS Excel
- 12. Слияние данных в MS Word
- 13. Сноски и примечания в MS Word
- 14. Создание табличного документа в MS Word
- 15. Стилевое форматирование в MS Word

16. Элементы диаграмм в MS Excel

#### **Компетенция: ОПК-6 Способен понимать принципы работы современных информационных технологий и использовать их для решения задач профессиональной деятельности**

Знание: Знать и понимать принципы работы современных информационных технологий

- 17. Антивирусные программы;
- 18. Вредоносная программа;
- 19. Инструменты поиска индексированные каталоги
- 20. Инструменты поиска онлайновые энциклопедии и справочники
- 21. Инструменты поиска тематические коллекции ссылок
- 22. Классификация вредоносных программ;
- 23. Компьютерный вирус;
- 24. Методика поиска информации в Internet
- 25. Методы антивирусной защиты;
- 26. Настройка MS Word

27. Организация интерфейса в Справочно-правовых системах «КонсультантПлюс» или «Гарант»

28. Поиск информации в Справочно-правовых системах «КонсультантПлюс» или «Гарант»

- 29. Поисковые машины.
- 30. Правила использования программ;
- 31. Правила обработки информации;
- 32. Принцип функционирования Справочно-правовых систем «КонсультантПлюс» или «Гарант»
- 33. Способы проникновения вредоносных программ на ПК;
- 34. Троян;
- 35. Червь (сетевой червь);

36. Электронные словари и другие средства электронного перевода

# ТИПОВЫЕ ЗАДАНИЯ ДЛЯ ПРОВЕРКИ УМЕНИЙ:

2-й вопрос билета (40 баллов), вид вопроса: Задание на умение. Критерий: 40 баллов за полноту и актуальность решения одного типового задания.

#### **Компетенция: ОПК-5 Способен работать с компьютером как средством получения, обработки и управления информацией для решения профессиональных задач**

Умение: Уметь использовать основные приемы работы с компьютером как средством получения, обработки и управления информацией

Задача № 1. Обработка информации в MS Excel

Задача № 2. Стилевое форматирование и работа с большим документом

**Компетенция: ОПК-6 Способен понимать принципы работы современных информационных технологий и использовать их для решения задач профессиональной деятельности**

Умение: Уметь использовать на практике принципы работы современных информационных технологий

Задача № 3. Поиск информации в глобальной компьютерной сети Internet

Задача № 4. Работа с электронными словарями

# ТИПОВЫЕ ЗАДАНИЯ ДЛЯ ПРОВЕРКИ НАВЫКОВ:

3-й вопрос билета (40 баллов), вид вопроса: Задание на навыки. Критерий: 40 баллов за полноту и актуальность решения одного типового задания.

# **Компетенция: ОПК-5 Способен работать с компьютером как средством получения, обработки и управления информацией для решения профессиональных задач**

Навык: Владеть основными навыками работы с компьютером как средством получения, обработки и управления информацией

Задание № 1. Построение диаграмм, визуализирующих исходные данные в MS Excel

**Компетенция: ОПК-6 Способен понимать принципы работы современных информационных технологий и использовать их для решения задач профессиональной деятельности**

Навык: Владеть навыками практического использования современных информационных технологий

Задание № 2. Поиск информации в справочно-правовой системе «КонсультантПлюс» или «Гарант»

# ОБРАЗЕЦ БИЛЕТА

 $H = 45.03.02 \text{ H}$ 

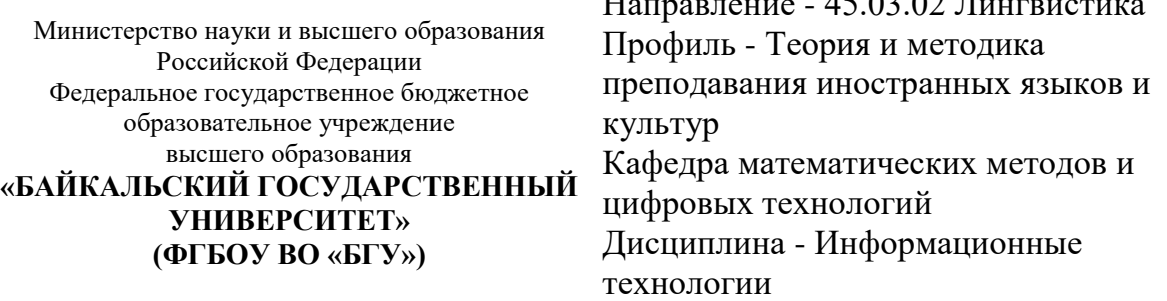

# **БИЛЕТ № 1**

1. Тест (20 баллов).

2. Стилевое форматирование и работа с большим документом (40 баллов).

3. Построение диаграмм, визуализирующих исходные данные в MS Excel (40 баллов).

Составитель \_\_\_\_\_\_\_\_\_\_\_\_\_\_\_\_\_\_\_\_\_\_\_\_\_\_\_\_\_\_\_\_\_\_ А.В. Сорокин

Заведующий кафедрой **Мария А.В. Родионов** 

#### **7. Перечень основной и дополнительной учебной литературы, необходимой для освоения дисциплины (модуля)**

#### **а) основная литература:**

1. Прохорова О. В. Информатика/ О.В. Прохорова.- Самара: Самарский государственный архитектурно-строительный университет, 2013.-106 с.

2. Поляков В. П. Информатика для экономистов. учеб. для бакалавров. допущно М-вом образования и науки РФ/ под ред. В. П. Полякова.- М.: Юрайт, 2013.-524 с.

3. Косарев В. П., Поляков В. П. Информатика для экономистов. Практикум. учеб. пособие для бакалавров. допущено М-вом образования и наки РФ/ под ред. В. П. Полякова, В. П. Косарева.- М.: Юрайт, 2013.-343 с.

4. Хитрова Т.И. Информационные технологии финансового менеджмента.- Иркутск: Издво БГУ, 2018.- 120 с.

5. Информационные технологии [Электронный ресурс] : учебник / Ю.Ю. Громов [и др.]. — Электрон. текстовые данные. — [Тамбов: Тамбовский государственный технический](http://www.iprbookshop.ru/63852.html)  [университет, ЭБС АСВ, 2015. —](http://www.iprbookshop.ru/63852.html) 260 c. — 978-5-8265-1428-3. — Режим доступа: <http://www.iprbookshop.ru/63852.html>

6. [Информационные технологии в юридической деятельности \[Электронный ресурс\] :](http://www.iprbookshop.ru/63091.html)  учебное пособие / . — [Электрон. текстовые данные. —](http://www.iprbookshop.ru/63091.html) Ставрополь: Северо-Кавказский [федеральный университет, 2015. —](http://www.iprbookshop.ru/63091.html) 222 c. — 2227-8397. — Режим доступа: <http://www.iprbookshop.ru/63091.html>

#### **б) дополнительная литература:**

1. [Головицына М.В. Информационные технологии в экономике \[Электронный ресурс\] /](http://www.iprbookshop.ru/52152.html)  М.В. Головицына. — [Электрон. текстовые данные. —](http://www.iprbookshop.ru/52152.html) М. : Интернет-Университет [Информационных Технологий \(ИНТУИТ\), 2016. —](http://www.iprbookshop.ru/52152.html) 589 c. — 2227-8397. — Режим [доступа: http://www.iprbookshop.ru/52152.html](http://www.iprbookshop.ru/52152.html)

#### **8. Перечень ресурсов информационно-телекоммуникационной сети «Интернет», необходимых для освоения дисциплины (модуля), включая профессиональные базы данных и информационно-справочные системы**

Для освоения дисциплины обучающемуся необходимы следующие ресурсы информационно-телекоммуникационной сети «Интернет»:

– Сайт Байкальского государственного университета, адрес доступа: http://bgu.ru/, доступ круглосуточный неограниченный из любой точки Интернет

– База данных нормативных документов Министерства строительства российской федерации, адрес доступа: http://www.minstroyrf.ru/docs/. доступ неограниченный

– База нормативной документации в строительстве, адрес доступа: https://files.stroyinf.ru/. доступ неограниченный

– Библиотека строительства: типовые серии, нормативные документы (ГОСТЫ, СНиПы, СанПины), cтроительные программы, книги, статьи, адрес доступа: http://www.zodchii.ws. доступ неограниченный

– Научная электронная библиотека eLIBRARY.RU, адрес доступа: http://elibrary.ru/. доступ к российским журналам, находящимся полностью или частично в открытом доступе при условии регистрации

– Техническая библиотека Строителя, адрес доступа: https://allbeton.ru/library/. доступ неограниченный

– Электронно-библиотечная система IPRbooks, адрес доступа: https://www.iprbookshop.ru. доступ неограниченный

#### **9. Методические указания для обучающихся по освоению дисциплины (модуля)**

Изучать дисциплину рекомендуется в соответствии с той последовательностью, которая обозначена в ее содержании. Для успешного освоения курса обучающиеся должны иметь первоначальные знания в области школьной программы по информатике и информационно-коммуникационным технологиям.

Задание на практическое (семинарское) занятие сообщается обучающимся до его проведения. На семинаре преподаватель организует обсуждение этой темы, выступая в качестве организатора, консультанта и эксперта учебно-познавательной деятельности обучающегося.

Изучение дисциплины (модуля) включает самостоятельную работу обучающегося.

Основными видами самостоятельной работы студентов с участием преподавателей являются:

• текущие консультации;

• прием и защита лабораторных работ (во время проведения занятий) и др.

Основными видами самостоятельной работы студентов без участия преподавателей являются:

• самостоятельное изучение отдельных тем или вопросов по учебникам или учебным пособиям;

• подготовка к лабораторным работам;

• выполнение домашних заданий в виде решения отдельных задач, проведения типовых расчетов, расчетно-компьютерных и индивидуальных работ по отдельным разделам содержания дисциплин и др.

#### **10. Перечень информационных технологий, используемых при осуществлении образовательного процесса по дисциплине (модулю), включая перечень программного обеспечения**

В учебном процессе используется следующее программное обеспечение: – MS Office,

– КонсультантПлюс: Версия Проф - информационная справочная система,

– КонсультантПлюс: Сводное региональное законодательство,

– Гарант платформа F1 7.08.0.163 - информационная справочная система,

#### **11. Описание материально-технической базы, необходимой для осуществления образовательного процесса по дисциплине (модулю):**

В учебном процессе используется следующее оборудование:

– Помещения для самостоятельной работы, оснащенные компьютерной техникой с возможностью подключения к сети "Интернет" и обеспечением доступа в электронную информационно-образовательную среду вуза,

– Компьютерный класс